# Dataset Integrity Check for the TEDDY Pub26 BLee Data Files **Pub26 BLee Data Files**

 3901 Calverton Blvd, Suite 200 Calverton MD 20705  **July 16, 2015 Prepared by Jane Wang IMS Inc.** 

## **Table of Contents**

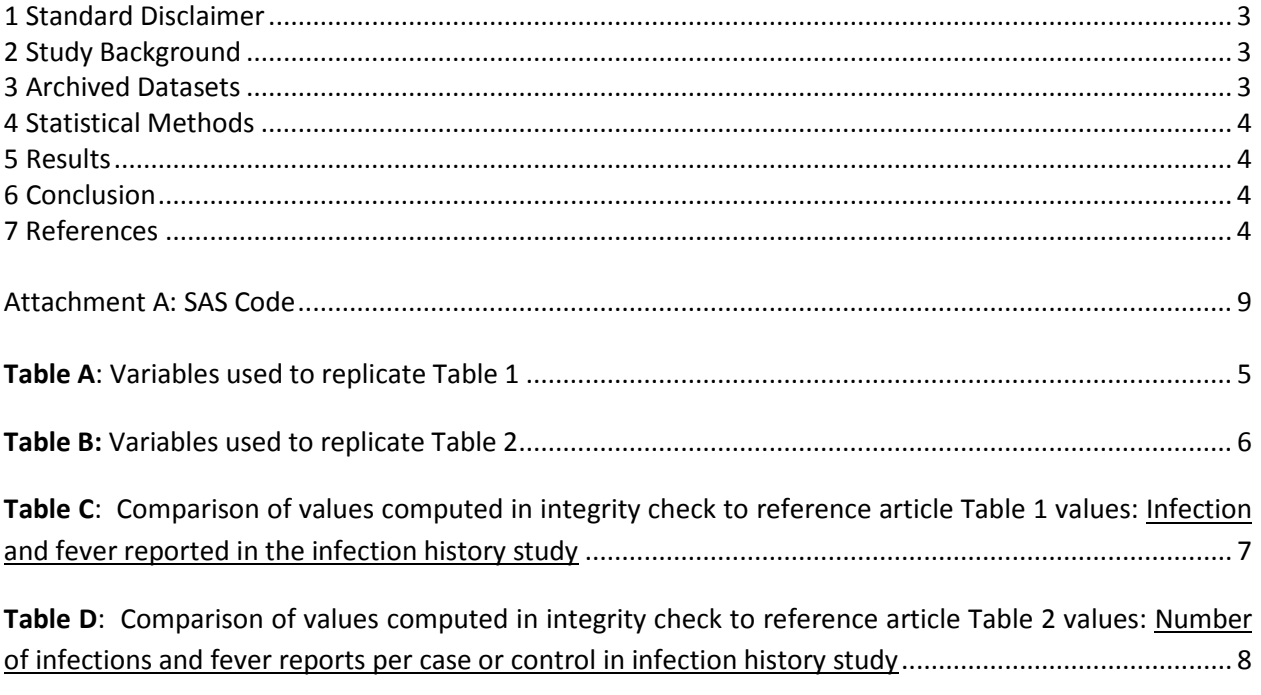

#### **1 Standard Disclaimer**

 The intent of this DSIC is to provide confidence that the data distributed by the NIDDK repository is a true copy of the study data. Our intent is not to assess the integrity of the statistical analyses reported by study investigators. As with all statistical analyses of complex datasets, complete replication of a set particular analysis, software coding used to define complex variables, etc. Experience suggests that most however this process is labor-intensive for both DCC and Repository staff. It is thus not our policy to the dataset may have been corrupted in storage, transmission, or processing by repository staff. We do, produced results that were not fully consistent with those reported in the target publication. of statistical results should not be expected in secondary analysis. This occurs for a number of reasons including differences in the handling of missing data, restrictions on cases included in samples for a discrepancies can ordinarily be resolved by consultation with the study data coordinating center (DCC), resolve every discrepancy that is observed in an integrity check. Specifically, we do not attempt to resolve minor or inconsequential discrepancies with published results or discrepancies that involve complex analyses, unless NIDDK Repository staff suspect that the observed discrepancy suggests that however, document in footnotes to the integrity check those instances in which our secondary analyses

#### **2 Study Background**

 Information is collected on medical information (infections, medication, immunizations), exposure to taken at baseline and follow-up study visits. The primary outcome measures include two endpoints—the first appearance of one or more islet cell autoantibodies (GADA, IAA, or IA-2A), confirmed at two consecutive visits, and development of T1D. The cohort will be followed for 15 years, or until the occurrence of one of the primary endpoints. The TEDDY study was designed to follow children with and without a family history of T1D to understand the environmental factors that contribute to the disease. Newborn children younger than 4 months were screened for high-risk HLA alleles, and those with qualifying haplotypes were eligible for follow-up. dietary and other environmental factors, negative life events, family history, tap water, and measurements of psychological stress. Biospecimens, including blood, stool, urine, and nail clippings, are

#### **3 Archived Datasets**

 in the data package. For this replication, variables were taken from the "pub26\_hlee\_niddk\_final" All the SAS data files, as provided by the Data Coordinating Center (DCC), are located in the TEDDY folder dataset.

#### <span id="page-3-0"></span>**4 Statistical Methods**

 Analyses were performed to duplicate results for the data published by H.-S. Lee, et al. [1] in Diabetologia in August 2013. To verify the integrity of the dataset, descriptive statistics of baseline characteristics were computed, by different case and control (Table B, Table C).

#### **5 Results**

 calculated from the archived data file to the results published in Table 1 and Table 2. The results of the Table A lists the variables that were used in the replication and Table B and C compares the results replication are the same to the published results.

### **6 Conclusions**

 The NIDDK repository is confident that the TEDDY Pub26 BLee data files to be distributed are a true copy of the study data.

#### **7 References**

1. H.-S. Lee & T. Briese & C. Winkler & M. Rewers & E. Bonifacio & H. Hyoty & M. Pflueger & O. Simell & J. X. She & W. Hagopian & Å. Lernmark & B. Akolkar & J. P. Krischer & A. G. Ziegler & the TEDDY study group. Next-generation sequencing for viruses in children with rapid-onset type 1 diabetes. Diabetologia DOI 10.1007/s00125-013-2924-y

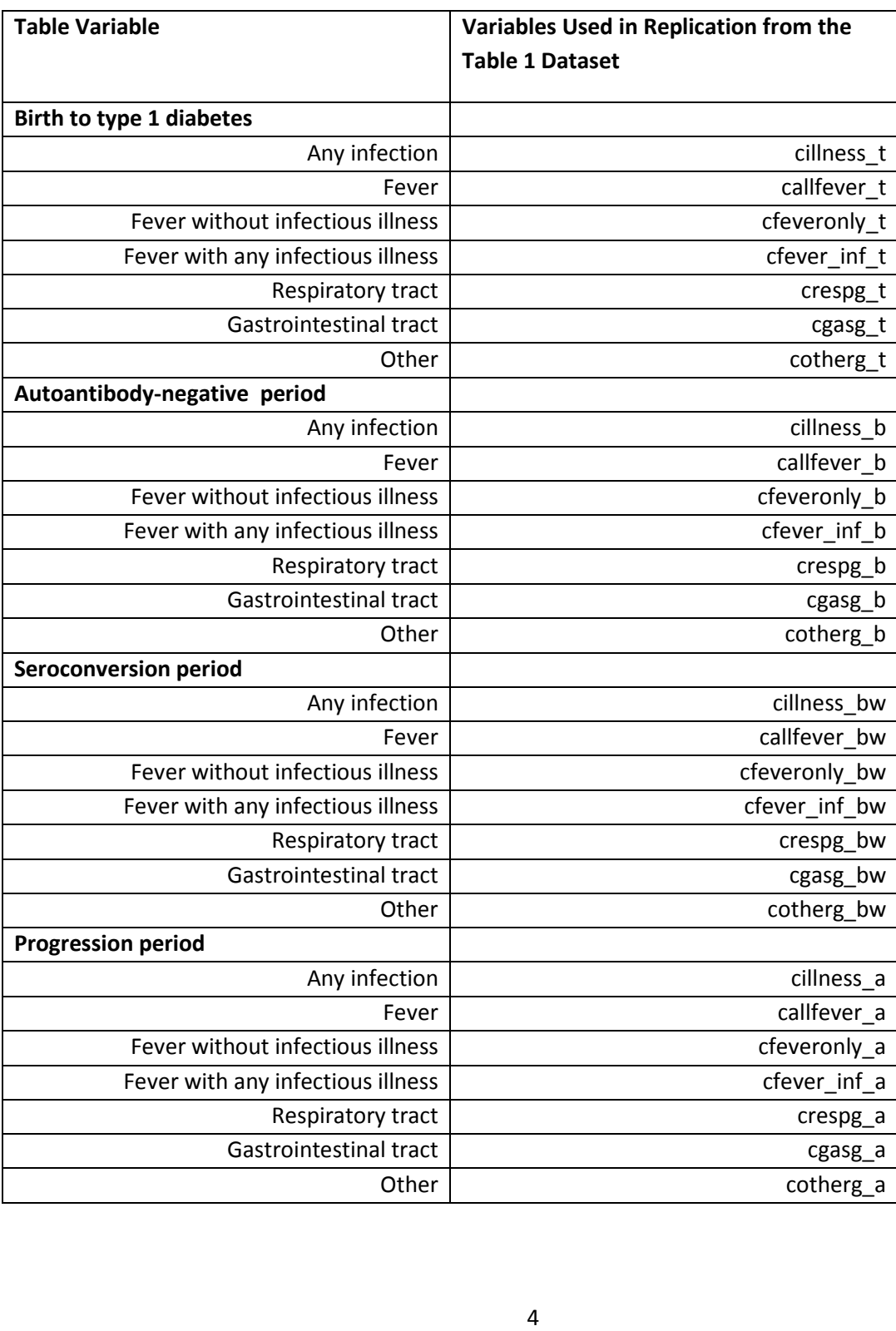

**Table A**: Variables used to replicate Table 1 in the publication.

 $\overline{\phantom{a}}$ 

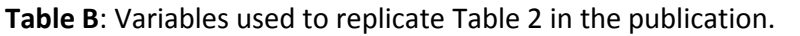

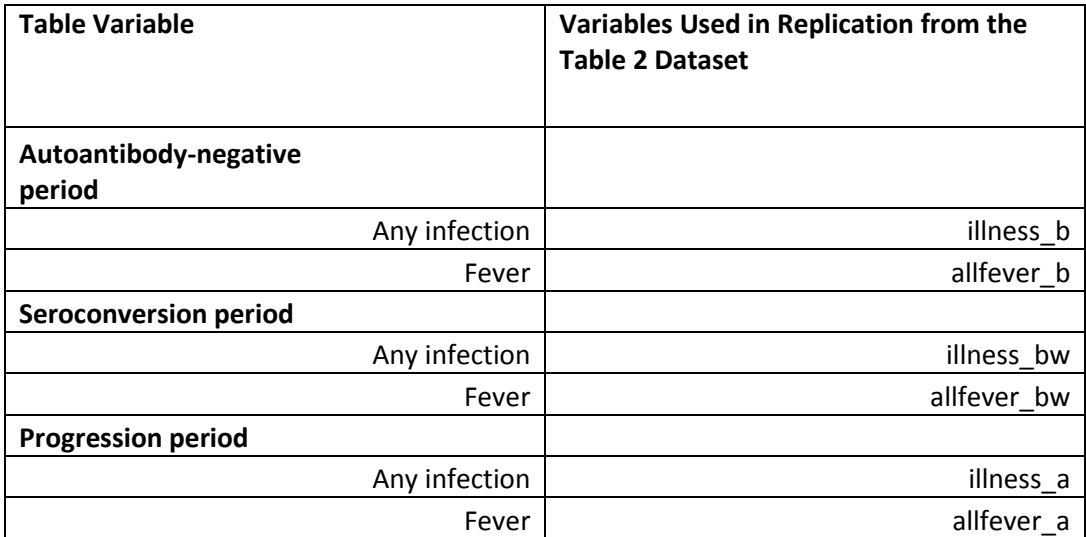

Table C: Comparison of values computed in integrity check to reference article Table 1 values: Most common reasons for staying in TEDDY (Reason as "Very Important by country")

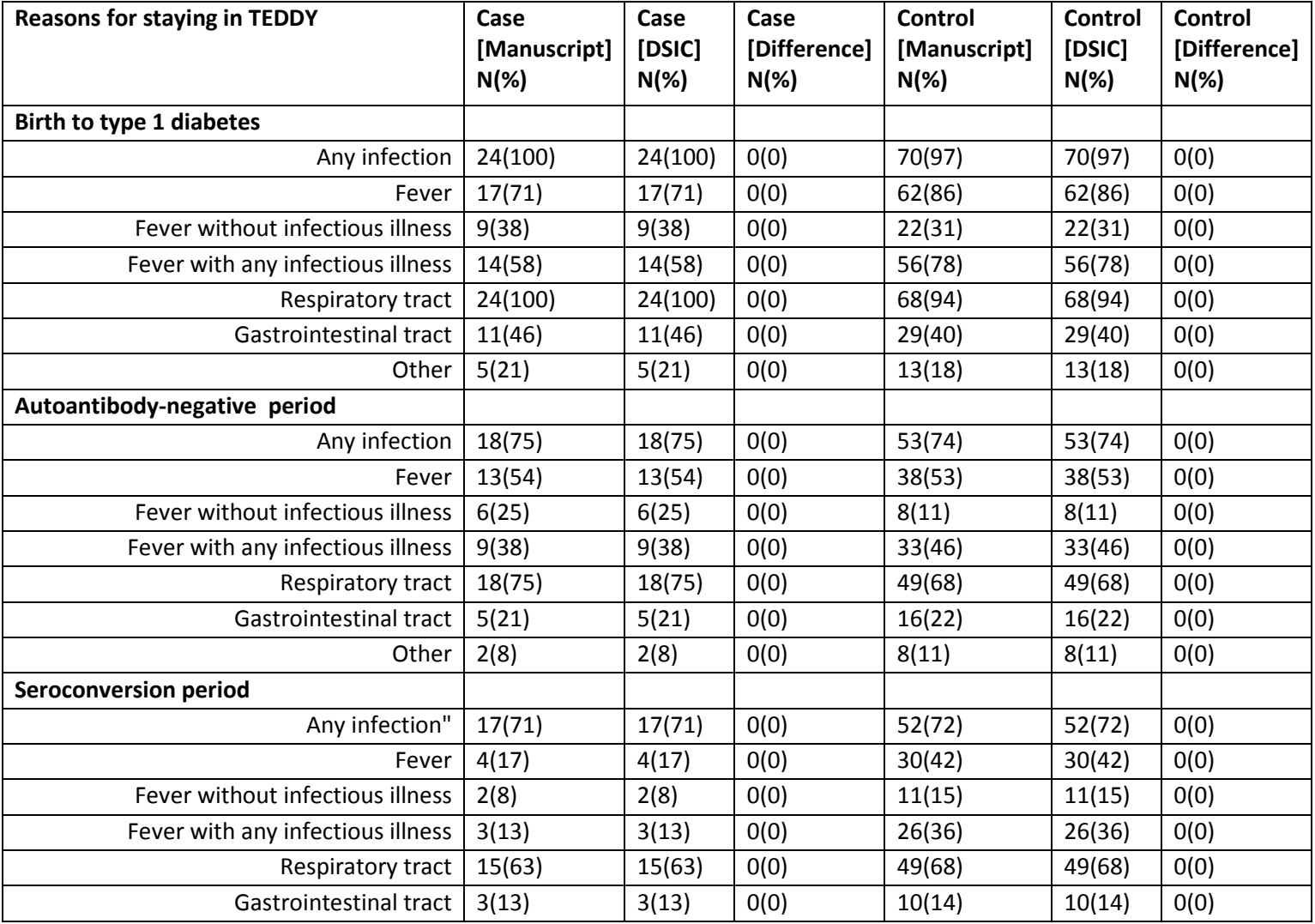

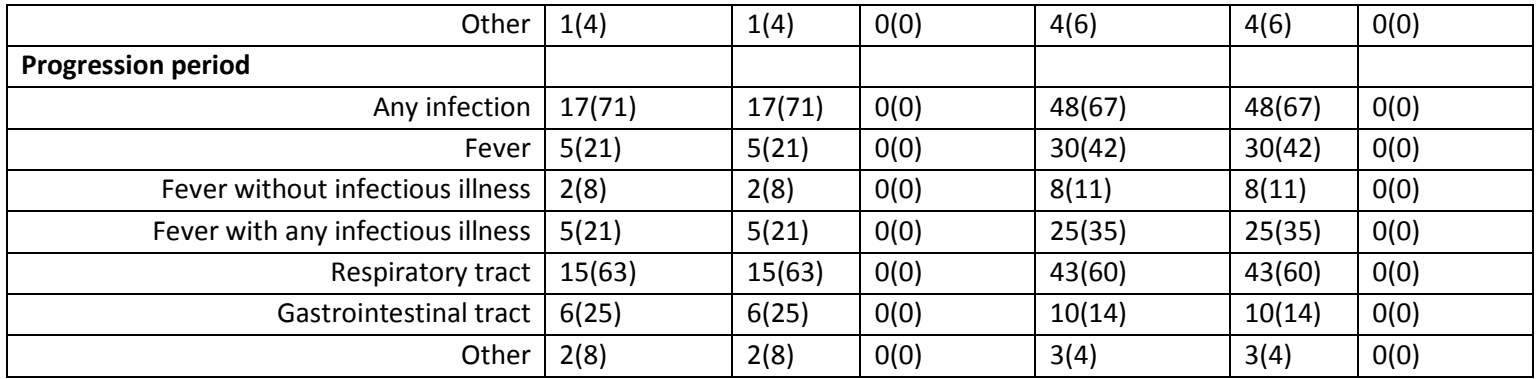

Table D: Comparison of values computed in integrity check to reference article Table 2 values: Number of infections and fever reports per case or control in infection history study

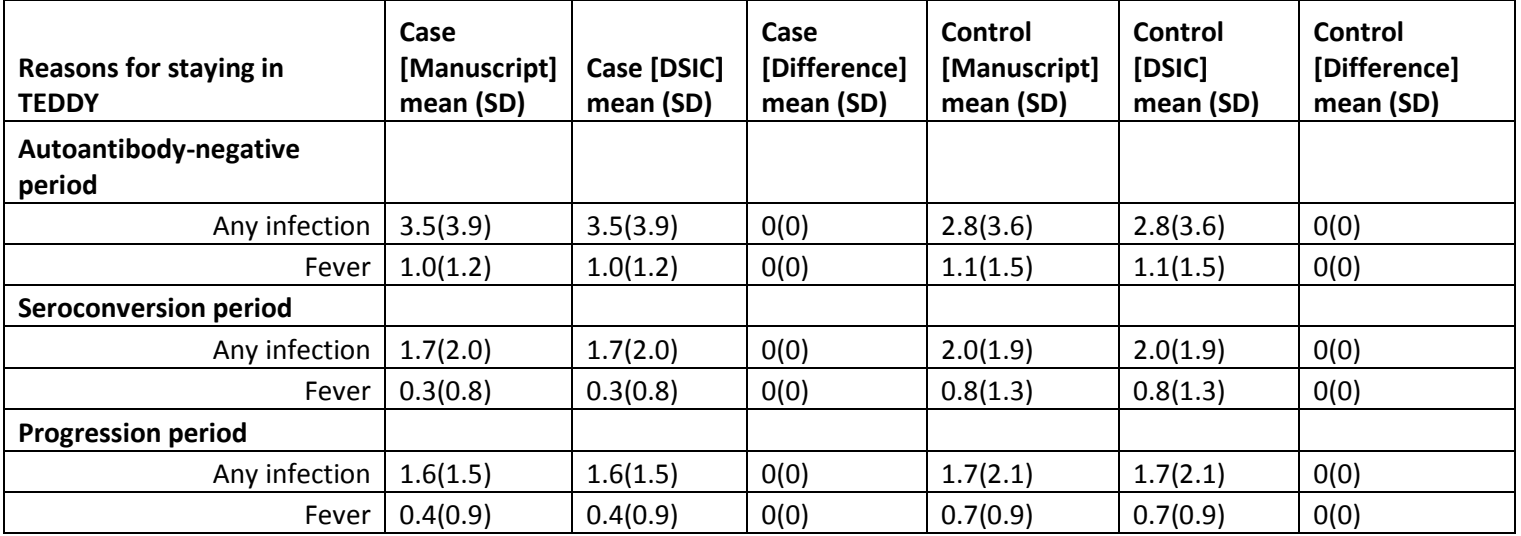

#### <span id="page-8-0"></span>**Attachment A: SAS Code**

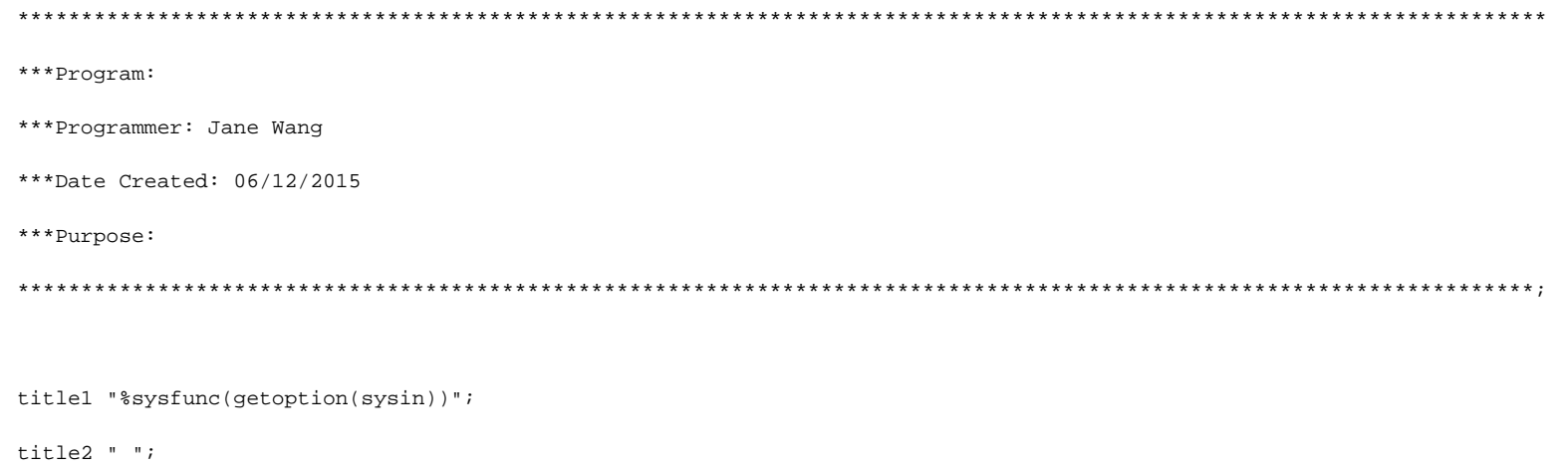

options nofmterr;

proc format;

value CASE

 $0 = 'control'$ 

 $1 = 'case'$ 

 $\mathcal{T}$  .

VALUE CCSHORT

 $1 = 'col'$ 

 $2 = 'geo'$ 

 $3 = 'was'$ 

<span id="page-9-0"></span> 4='fin' 5='ger' 6='swe'  $\mathcal{G}$  1='fdr' value esm 1='in virus study' ; value fdr 0='gen pop' ; value yesno 0='no' 1='yes' ;

libname sas\_data "/prj/niddk/ims\_analysis/TEDDY/private\_orig\_data/Pub26\_HLee\_niddk\_submission/";

%include '/prj/niddk/ims\_analysis/sas\_macros/redaction\_data\_summary.sas';

\*\*\* Data from the Primary outcome paper that was converted to .csv format so that the DSIC data could be easily compared;

FILENAME table1 '/prj/niddk/ims\_analysis/TEDDY/private\_created\_data/teddy\_pub26\_table1.csv';

FILENAME table2 '/prj/niddk/ims\_analysis/TEDDY/private\_created\_data/teddy\_pub26\_table2.csv';

\*\*\* Output CSV files that will be converted to .xls before being added to the DSIC document; FILENAME out\_t1 '/prj/niddk/ims\_analysis/TEDDY/private\_created\_data/teddy\_pub26\_table1\_dsic.csv'; FILENAME out\_t2 '/prj/niddk/ims\_analysis/TEDDY/private\_created\_data/teddy\_pub26\_table2\_dsic.csv';

\*\*\* Reading in the analysis datasets used for the DSIC;

data pub26\_hlee\_niddk\_final ; set sas\_data.pub26\_hlee\_niddk\_final ;

%FreqMeans(dsn=pub26 hlee niddk final , id var=, cutoff=32, printcases=yes, ncases=20, libnm=work);

%macro baseline\_freq1(dataset\_name, var\_name);

\*\*\* Creating a frequency table in the format of Table 1 in the primary outcome paper;

proc freq data = &dataset\_name ;

table (&var\_name.)\*outcome ;

title3 "Frequency table of the &var\_name. variable in the analysis dataset";

\*\*\* Outputting the frequency data to work.&var\_name.\_cross using the ODS output; ods output CrossTabFreqs = work. &var name. cross;

data &var\_name.\_cross(keep = outcome Frequency colpercent table\_name);

set &var\_name.\_cross;

if &var\_name = 1 and outcome ne .;

length table\_name \$30.;

table\_name ="&var\_name";

proc sort data = &var\_name.\_cross;

by table\_name outcome;

```
data &var_name._cross_1(drop = outcome Frequency colpercent i); 
 set &var_name._cross; 
 by table_name; 
 array temp1(2) control_count case_count ; 
 array temp2(2) control_pert case_pert ; 
 retain case_count control_count case_pert control_pert; 
 if first.table_name then do i = 1 to 2;
   temp1(i) = .;temp2(i) = .;end;
    temp1(\underline{n}) = Frequency;temp2(\underline{n}) = colpercent;if last.table_name;
```
%mend;

```
%macro baseline means(dataset name, var name);
```
\*\*\* Creating a frequency table in the format of Table 1 in the primary outcome paper;

proc means data = &dataset\_name mean Std ;

var &var\_name.;

by outcome;

title3 "Frequency table of the &var\_name. variable in the analysis dataset";

\*\*\* Outputting the frequency data to work.&var\_name.\_cross using the ODS output;

ods output Summary = work.&var\_name.\_means;

run;

data &var\_name.\_means;

set &var\_name.\_means;

length table\_name \$30.;

table\_name ="&var\_name";

proc sort data = &var\_name.\_means;

by table\_name outcome;

data &var\_name.\_means\_1(drop = outcome &var\_name.\_Mean &var\_name.\_StdDev i);

set &var\_name.\_means;

```
by table name;
```
array temp1(2) control\_mean case\_mean ;

array temp2(2) control\_std case\_std ;

retain case\_mean control\_mean case\_std control\_std;

if first.table\_name then do i = 1 to 2;

 $temp1(i) = .$ 

 $temp2(i) = .$ 

end;

```
temp1(\underline{n}) = round(\&varname{mar\_name.}\underline{Mean, 0.1});
```
 $temp2(\underline{n}) = round(\&var_name.\_StdDev, 0.1);$ 

if last.table\_name;

#### $%$ mend;

\*\*\* Running the baseline\_freq on the categorical variables in the Table 1 manuscript file;

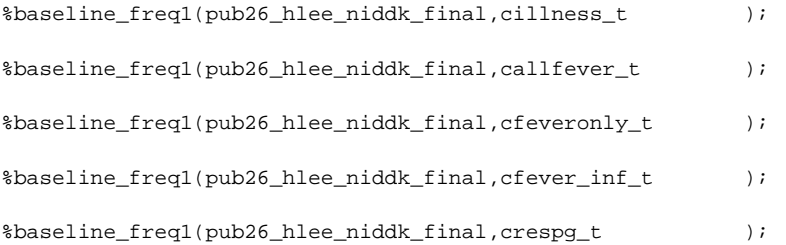

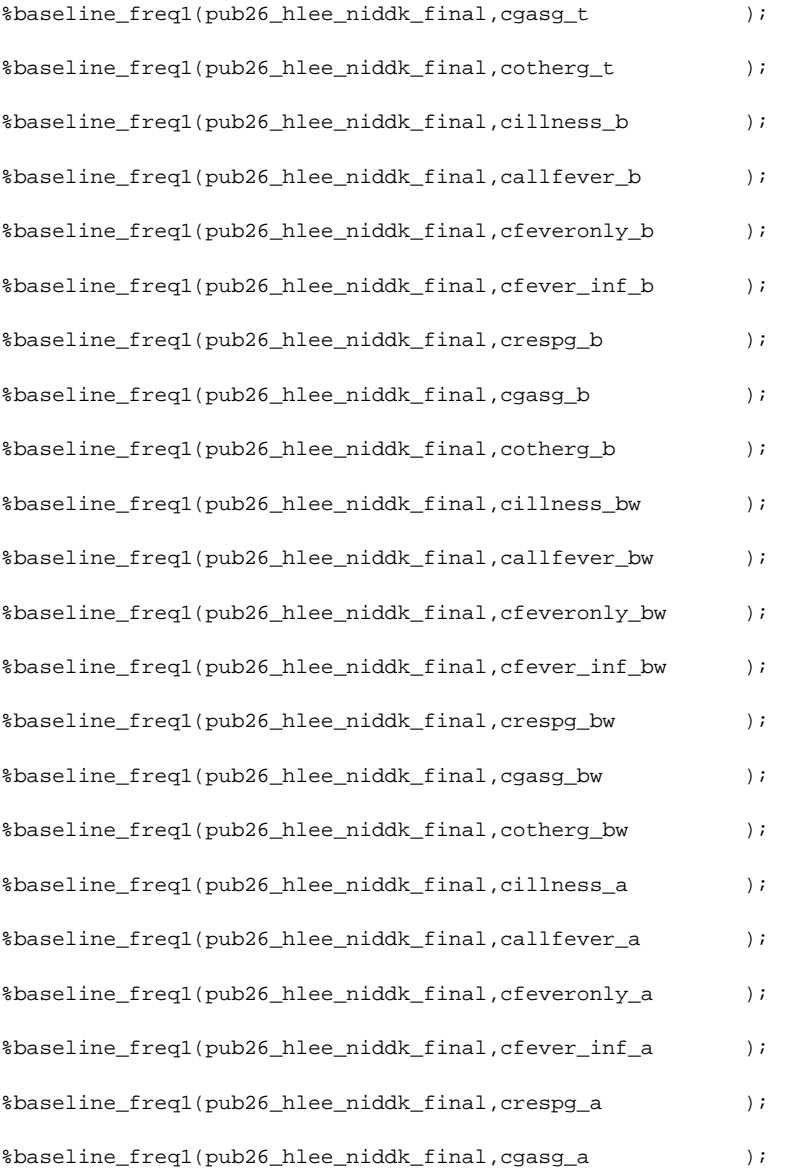

%baseline\_freq1(pub26\_hlee\_niddk\_final,cotherg\_a );

data table1\_compare;

set

cillness\_t\_cross\_1

callfever\_t\_cross\_1

cfeveronly\_t\_cross\_1

cfever\_inf\_t\_cross\_1

crespg\_t\_cross\_1

cgasg\_t\_cross\_1

cotherg\_t\_cross\_1

cillness\_b\_cross\_1

callfever\_b\_cross\_1

cfeveronly\_b\_cross\_1

cfever\_inf\_b\_cross\_1

crespg\_b\_cross\_1

cgasg\_b\_cross\_1

cotherg\_b\_cross\_1

cillness\_bw\_cross\_1

callfever\_bw\_cross\_1

cfeveronly\_bw\_cross\_1

cfever\_inf\_bw\_cross\_1

crespg\_bw\_cross\_1

cgasg\_bw\_cross\_1

cotherg\_bw\_cross\_1

cillness\_a\_cross\_1

callfever\_a\_cross\_1

cfeveronly\_a\_cross\_1

cfever\_inf\_a\_cross\_1

crespg\_a\_cross\_1

cgasg\_a\_cross\_1

cotherg\_a\_cross\_1

```
proc print data = table1_compare;
```

```
*** Importing the Table 1 Data taken from the primary outcome paper;
```

```
data table1 data;
```
 $\mathcal{L}$ 

infile table1 delimiter = ',' MISSOVER DSD firstobs=2 ls=1080;

length character \$100. table\_name \$ 30.;

input character  $\qquad$  \$ table\_name \$ case\_char \$ control\_char \$ or\_char \$ p \$

```
;
```
data table1\_data(drop =  $or_{char} p$ );

set table1\_data;

ordernum =  $_n$ ;

```
case\_char = compress(case\_char) ;
```

```
control_char_ = compress(control_char_);
```

```
case_count_ = input(substr(case\_char_{1},1,index(case\_char_{2}, '(')-1), 8.);
```
control\_count\_ =input(  $\text{substr}(\text{control\_char}_1, 1, \text{index}(\text{control\_char}_1, '('')-1), 8.);$ 

```
case_pert_ = input(substr(case_char_,index(case_char_, '(')+1, length(case_char_)-index(case_char_, '(')-1),8.);
```

```
control_pert_ = input(substr(control_char_,index(control_char_, '(')+1, length(control_char_)-index(control_char_, '(')-1),8.);
```
proc print data = table1\_data;

title3 'table 1 from paper';

proc sort data = table1\_data;

by table\_name ;

proc sort data = table1\_compare;

by table\_name ;

data table1\_combine;

merge table1\_data (in = in2) table1\_compare (in = in1);

by table\_name;

if in1 and in2;

data table1\_combine;

```
set table1_combine; 
case_char = compress(put(case_count,8.) || '(' || put(case_pert,8.) || ')');
control_char = compress(put(control_count,8.) || '(' || put(control_pert,8.) || ')';
case\_diff = compress(put((case\_count-case\_count), 8.) || '(' || put((round(case\_pert,1)-case\_pert), 8.) || 'control_diff = compress(put((control_count-control_count_),8.) || '(' || put((round(control_pert,1)-control_pert_),8.) || ')'); 
label 
character = "Reasons for staying in TEDDY"
```
case\_char\_ = "Case [Manuscript]"

case char  $=$  "Case [DSIC]  $\sim$  11 case diff = "Case [Difference]" = "Control [Manuscript]" control\_char\_ control\_char = "Control [DSIC]  $\sim$  10 control\_diff = "Control [Difference]"  $\mathcal{I}$ 

proc sort data = table1\_combine;

by ordernum;

\*\*\* Running the baseline\_freq on the categorical variables in the Table 2 manuscript file; proc sort data = pub26\_hlee\_niddk\_final;

by outcome;

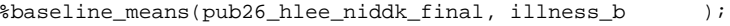

- %baseline\_means(pub26\_hlee\_niddk\_final, allfever\_b  $\rightarrow$  ;
- %baseline\_means(pub26\_hlee\_niddk\_final, illness\_bw  $\rightarrow$
- %baseline\_means(pub26\_hlee\_niddk\_final, allfever\_bw  $\rightarrow$
- %baseline\_means(pub26\_hlee\_niddk\_final, illness\_a  $\rightarrow$  ;

```
%baseline_means(pub26_hlee_niddk_final, allfever_a
                                                                  \rightarrow ;
```
data table2\_compare;

```
set
```
illness\_b\_means\_1

allfever\_b\_means\_1

illness\_bw\_means\_1

allfever\_bw\_means\_1

illness\_a\_means\_1

allfever\_a\_means\_1

```
;
```

```
proc print data = table2_compare;
```

```
*** Importing the Table 1 Data taken from the primary outcome paper;
data table2_data(drop = or_{char} p);
 infile table2 delimiter = ',' MISSOVER DSD firstobs=3 ls=1080; 
 length character $100. table_name $ 30. case_char_ control_char_ $ 10.; 
 input character $ table_name $ case_char_ $ control_char_ $ or_char $ p $
; 
 ordernum = _n;
 case_char_ = compress(case_char_) ;
```

```
control_char_ = compress(control_char_);
```
case\_mean\_ = input(substr(case\_char\_,1,index(case\_char\_, '(')-1),8.);

control\_mean\_ =input( substr(control\_char\_,1,index(control\_char\_, '(')-1),8.);

case\_std\_ = input(substr(case\_char\_,index(case\_char\_, '(')+1, length(case\_char\_)-index(case\_char\_, '(')-1),8.);

control\_std\_ = input(substr(control\_char\_,index(control\_char\_, '(')+1, length(control\_char\_)-index(control\_char\_, '(')-1),8.);

if case\_char\_ ne '';

proc print data = table2\_data;

title3 'table 2 from paper';

proc sort data = table2\_data;

by table\_name ;

```
proc sort data = table2_compare;
```
by table\_name ;

data table2\_combine;

```
merge table2_data (in = in2) table2_compare (in = in1);
```
by table\_name;

if in1 and in2;

data table2\_combine;

set table2\_combine;

```
case_char = compress(put(case_mean,8.1) || '(' || put(case_std,8.1) || ')');
```

```
control_char = compress(put(control_mean,8.1) || '(' || put(control_std,8.1) || ')';
```
case\_diff = compress(put((case\_mean-case\_mean\_),8.) || '(' || put((round(case\_std,.1)-case\_std\_),8.) || ')'); control\_diff = compress(put((control\_mean-control\_mean\_),8.) || '(' || put((round(control\_std,.1)-control\_std\_),8.) || ')'); label

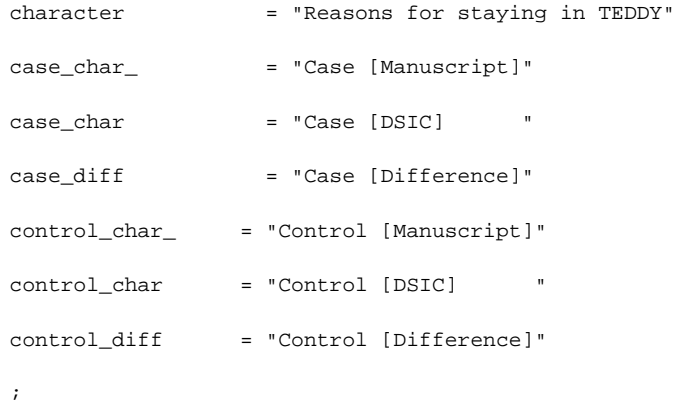

```
proc sort data = table2_combine;
```
by ordernum;

\*\*\* Outputting the data to a csv format to be added to the DSIC;

```
ods csv file = out_t1;
```

```
run;
```
proc print data = table1\_combine NOOBS label;

var

character

case\_char\_

case\_char

case\_diff

control\_char\_

control\_char

control\_diff

;

title "DSIC Check of Table 1 Infection and fever reported in the infection history study";

run;

proc sort data = table2\_combine;

by ordernum;

\*\*\* Outputting the data to a csv format to be added to the DSIC;

ods csv file = out\_t2;

run;

proc print data = table2\_combine NOOBS label;

var

character

case\_char\_

case\_char

case\_diff

control\_char\_

control\_char

control\_diff

;

title "DSIC Check of Table 2 Number of infections and fever reports per case or control in infection history study"; run;

endsas;